# **BPE**

---------------ルーティン自動解析にむけて------------------

--------AUTOSESS -------

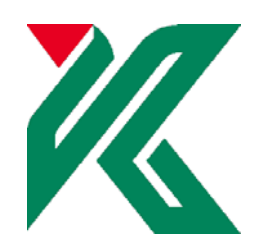

 $2005$  10

 $\text{Ver.}5.0$ 

 $perl$  $\rm BPE$  $BPE$  $BPE$ Bernese **Bernese** Experience Ver. 5.0 0 2005 10 2005 DRAFT  $\rm BPE$  $BPE$  and  $1$ 詳しくは Bernese Ver.5.0 のマニュアル,特に3章,19 章を参考にしてください.また, Bernese Ver. 5.0

nakao@sci.kagoshima-u.ac.jp

I. BPE

Bernese Ver. 5.0  $BPE$ 

 $(PCF 19.5)$  $\rm (SGPT)$  $(HD)$  $(OPTDR$  WAIT FOR PID PID PID PID "Additional parameters" SCRIPT  $PID$ PCF ファイルで用いる文字変数と実変数の対応表です.これらの文字変数は各スクリプトの  $\mathsf{SUPRF}$  PCF  $\blacksquare$  $V.5.0$ PCF PCF SU/PCF/PPP. PCF # ============================================================================ # PPP.PCF # ============================================================================ # # Description: Computes coordinates for a set of stations on the basis of

# multitude of additional tasks<br># this easy-to-use BPE process:<br>#  $\stackrel{\scriptscriptstyle\#}{\#}$  Author Author : M. Maindl, S. Schaer<br>Created : 23-Jul-2003 Last modified: 01-Mar-2004  $#$  Author<br> $#$  Created<br> $#$  Changes : 07-Mar-2004: Prepared for release V5.0 # # ============================================================================ #  $#$ <br># PID SCRIPT OPT\_DIR CAMPAIGN CPU P WAIT FOR.... 3\*\* 8\*\*\*\*\*\*\* 8\*\*\*\*\*\*\* 8\*\*\*\*\*\*\* 8\*\*\*\*\*\*\* 1 3\*\* 3\*\* 3\*\* 3\*\* 3\*\* 3\*\* 3\*\* 3\*\* 3\*\* 3\*\* #  $#$  Copy required files  $\overline{0}$  on PPP\_COP PPP\_GEN ANY 1 # # Prepare pole, orbit, and clock information # ------------------------------------------ 101 POLUPD PPP\_GEN ANY 1 001 111 PRETAB PPP\_GEN ANY 1 101 112 ORBGEN PPP\_GEN ANY 1 111

# a precise-point-positioning (PPP) analysis. In fact, a # multitude of additional tasks is performed in the course of 121 CCRNXC PPP\_GEN ANY 1 001 #  $#$  Preprocess, convert, and synchronize observation data  $\frac{2}{2}$ o1 RNXGRA PPP\_GEN ANY 1 001<br>211 RNXSMTAP\_PPP\_GEN ANY 1 001 211 RNXSMAP PPP\_GEN<br># # Create summary file and delete files # ------------------------------------ 901 PPP\_SUM PPP\_GEN ANY 1 322 331 421 431 511 522 902 PPP\_DEL PPP\_GEN ANY 1 901 903 BPE\_CLN PPP\_GEN ANY 1 902 # # End of BPE 999 DUMMY NO OPT ANY 1 903 # PI DUSER PASSWORD PARAM1 PARAM2 PARAM3 PARAM4 PARAM5 PARAM6 PARAM7 PARAM8 PARAM9 3\*\* 12\*\*\*\*\*\*\*\*\*\* 8\*\*\*\*\*\*\* 8\*\*\*\*\*\*\* 8\*\*\*\*\*\*\* 8\*\*\*\*\*\*\* 8\*\*\*\*\*\*\* 8\*\*\*\*\*\*\* 8\*\*\*\*\*\*\* 8\*\*\*\*\*\*\* 8\*\*\*\*\*\*\* 8\*\*\*\*\*\*\* 211 \$211 212 PARALLEL \$211 231 \$231 232 PARALLEL \$231 301 \$301 301<br>302 **PARALLEL \$301**<br>401 **PARALLEL \$301** 401 NEXTJOB 421<br>431 SKIP 431 SKIP<br>501 NEXT. NEXTJOB 901 502 \$502 503 PARALLEL \$502 #902  $\ddot{H}$ # VARIABLE DESCRIPTION DEFAULT 8\*\*\*\*\*\*\* 40\*\*\*\*\*\*\*\*\*\*\*\*\*\*\*\*\*\*\*\*\*\*\*\*\*\*\*\*\*\*\*\*\*\*\*\*\*\* 16\*\*\*\*\*\*\*\*\*\*\*\*\*\* V.A A priori information APR<br>V.B Orbit/ERP, DOB, OLK information IGS<br>V.C ORD/TRP/TRO/SNX and OLK results PPP<br>V.E ORD results referred to epoch 2000.0 REF<br>V.F Station-specific ION/DOB results ION<br>V.G Regional ION/INV/DOB re  $#$  DO NOT USE V\_D, V\_J, V\_M, V\_Y VARIABLES! # # PCF perl  $SU/SCRIPT$  V.5.0 B-shell スクリプト B-shell スクリプト B-shell スクリプト あたま しょうしゅうしゅぎ しゅうしゅうしゅぎ しゅうしゅうしょく LOADGPS.setvar  $$Sbpe\ {\}$   $$bpe-\ {\}$  $\rm BPE$ Table19.1 V.4.2 380

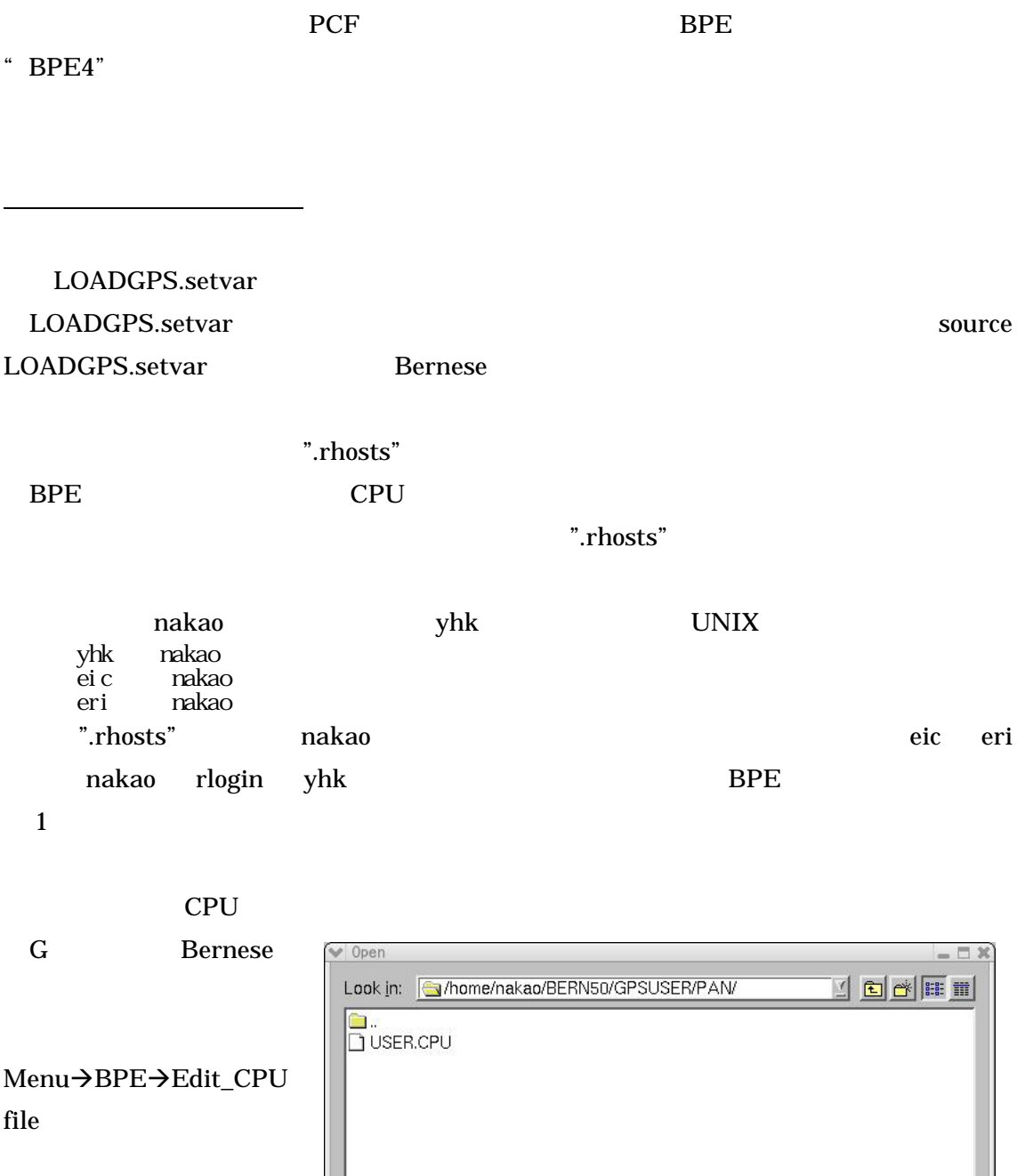

 $PCF$ 

\* kokufu2" CPU <mark>CPU</mark>

USER.CPU

**OPEN** 

File name: [

File type:  $\sqrt{\frac{1}{2} \cdot \frac{1}{2} C P U}$ 

Open

Cancel

 $\mathbb{E}$ 

" Speed" FAST "Max1"

" Jobs" "Wait" BPE

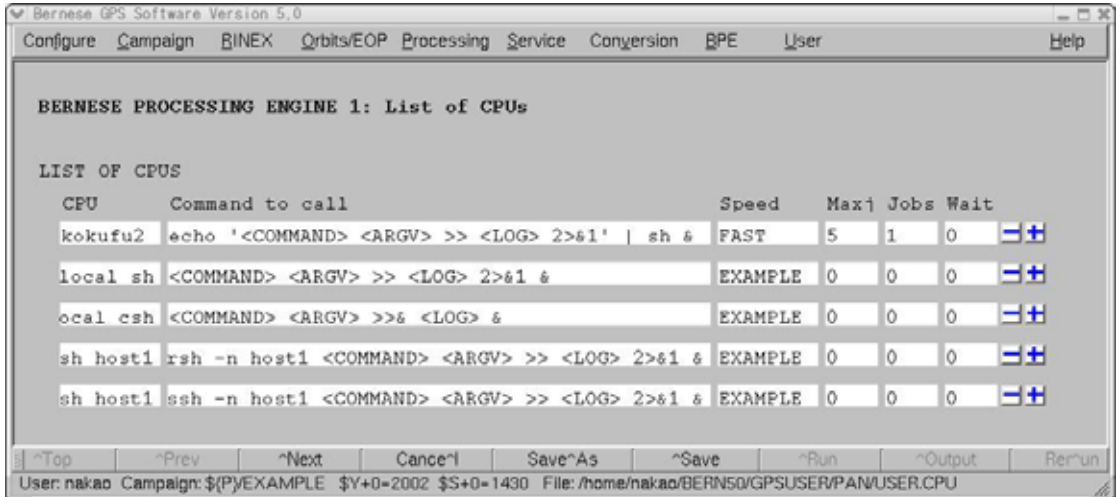

Bernese extension was also well as the set of the set of the set of the set of the set of the set of the set of the set of the set of the set of the set of the set of the set of the set of the set of the set of the set of

aiub/BERN50 **EXAMPLE.taz** 

[nakao@kokufu2 nakao]\$ ftp ftp.unibe.ch Connected to ftp. unibe.  $\overline{\text{ch}}$  (130.92.4.49). 220---------- Welcome to Pure-FTPd [privsep] [TLS] ---------- 220-You are user number 9 of 50 allowed. 220-Local time is now 01:49. Server port: 21. 220-Only anonymous FTP is allowed here 220 You will be disconnected after 10 minutes of inactivity. Name (ftp.unibe.ch:nakao): anonymous 331 Any password will work Password:<br>230 Any password will work Remote system type is  $UX$ Using binary mode to transfer files. ftp⊳~cdaiuĽo 250 OK. Current directory is /aiub ftp> cd BERN50 250 OK. Current directory is /aiub/BERN50 ftp> <u>pass</u> FTP<br>Passive node off. Passive mode off. ftp> dir  $200$  PORT command successful 150 Connecting to port 51040<br>drwxrwxr-x 7 1003 100<br>-rwr--r-- 1 1003 100 drwxrwxr-x 7 1003 100 96 Feb 22 2005 BUGS -rwr--r-- 1 1003 100 38859314 Jun 24 2004 EXAMPLE taz -rwr--r-- 1 1003 100 1228 Apr 5 2004 INFO.txt

-rw-r--r-- 1 1003 100 33280 Apr 5 2004 V50comupdate.doc -rwr--r-- 1 1003 100 12692 Apr 5 2004 V50comupdate.pdf -rw-r--r-- 1 1003 100 32768 Apr 5 2004 V50res2comupdate.doc -rw-r--r-- 1 1003 100 12671 Apr 5 2004 V50res2comupdate.pdf -rw-r--r-- 1 1003 100 32768 Apr 5 2004 V50resupdate.doc -rwr--r-- 1 1003 100 12427 Apr 5 2004 V50 resupdate.pdf 226-Options: -l 226 9 matches total ftp> bin 200 TYPE is now 8-bit binary ftp> get EXAMPLE.taz local: EXAMPLE.taz remote: EXAMPLE.taz 200 PORT command successful 150-Connecting to port 51057 150 37948.5 kbytes to download 226-File successfully transferred 226 194.918 seconds (measured here), 194.69 Kbytes per second 38859314 bytes received in 195 secs (1.9e+02 Kbytes/sec) ftp> quit 221-Goodbye. You uploaded 0 and downloaded 37949 kbytes. 221 Logout. [nakao@kokufu2 nakao]\$ cd \$P [nakao@kokufu2 nakao]\$ tar zxf EXAMPLE.taz

BPE

サンプルデータを BPE で精密1点測位を自動で行うために\$U/PCF というディレクトリ PPP.PCF PCF SU/SCRIPT SU/OPT

yhk[nakao] \$ G&

\* Menu-Set session/Compute date"

\* Menu→BPE→Start BPE process"

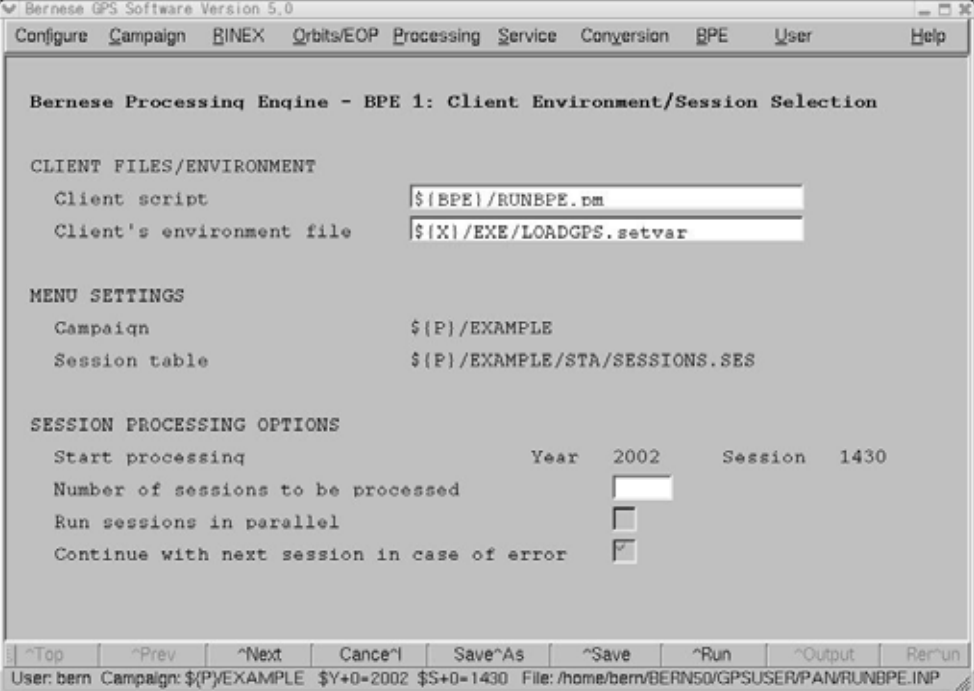

" Start processing"

" Number of sessions to be processed"

" ^Next"

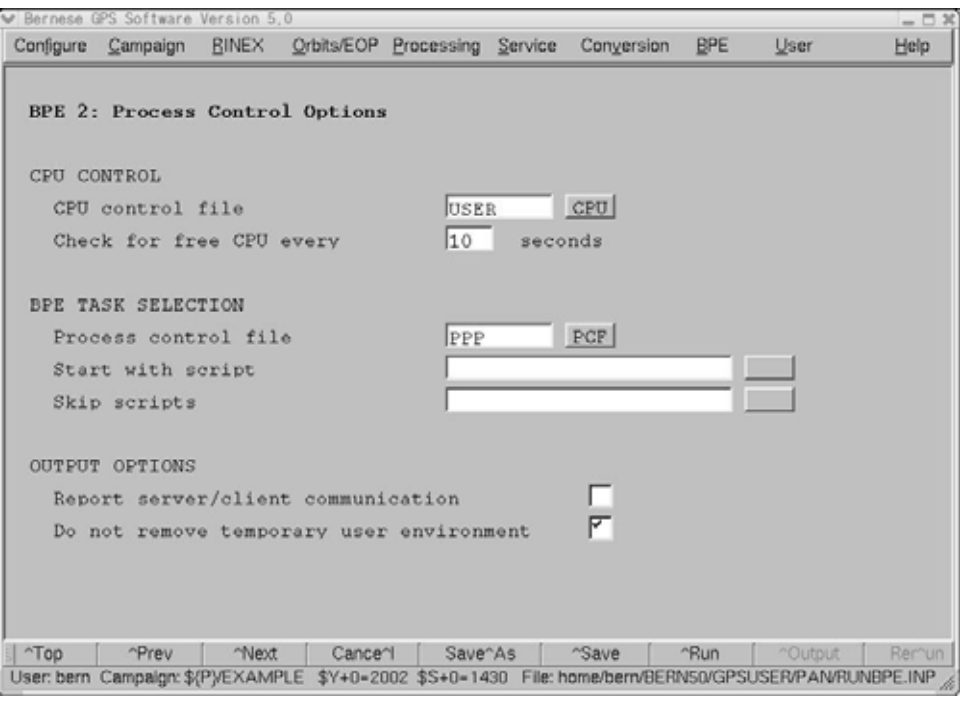

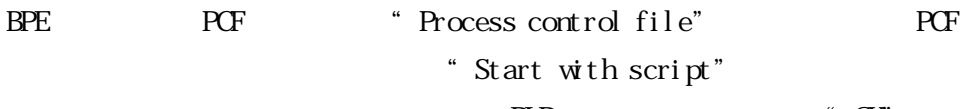

| SCRIPT_START<br>$ \Box$ $x$<br>001<br>PPP_COP<br>PPP_GEN<br>101<br>POLUPD<br>PPP_GEN<br>111<br>PRETAB<br>PPP_GEN<br>112<br>ORBGEN<br>PPP_GEN<br>121<br>CCRNXC<br>PPP GEN<br>201 RNXGRA<br>PPP GEN<br>211<br>RNXSMTAP<br>PPP_GEN<br>212<br>RNXSMT_P<br>PPP_GEN<br>221<br>SMTBV3<br>PPP_GEN<br>222<br>CRDMERGE<br>PPP_GEN<br>231<br>CODSPPAP<br>PPP_GEN<br>232<br>CODSPP_P<br>PPP_GEN<br>233<br>CODKTR<br>PPP_GEN<br>301<br>PPPEDTAP<br>PPP_GEN<br>302<br>PPPEDT_P<br>PPP_GEN<br>303<br>GPSXTR<br>PPP_GEN<br>311<br>PPPCHK<br>PPP_AUX<br>321<br>CRDMERGE<br>PPP AUX<br>322<br>ADDNEQ2<br>PPP_AUX<br>331<br>CCRNXC<br>PPP AUX<br>Cancel<br><b>OK</b><br><b>ALL</b> |  | P <sub>I</sub> D |  |
|----------------------------------------------------------------------------------------------------|--|------------------|--|
|                                                                                                    |  |                  |  |
|                                                                                                    |  |                  |  |
|                                                                                                    |  |                  |  |
|                                                                                                    |  |                  |  |
|                                                                                                    |  |                  |  |
|                                                                                                    |  |                  |  |
|                                                                                                    |  |                  |  |
|                                                                                                    |  |                  |  |
|                                                                                                    |  |                  |  |
|                                                                                                    |  |                  |  |
|                                                                                                    |  |                  |  |
|                                                                                                    |  |                  |  |
|                                                                                                    |  |                  |  |
|                                                                                                    |  |                  |  |
|                                                                                                    |  |                  |  |
|                                                                                                    |  |                  |  |
|                                                                                                    |  |                  |  |
|                                                                                                    |  |                  |  |
|                                                                                                    |  |                  |  |
|                                                                                                    |  |                  |  |
|                                                                                                    |  |                  |  |
|                                                                                                    |  |                  |  |

" Skip scripts"  $PID$   $\bullet$   $\bullet$   $\bullet$   $\bullet$   $\bullet$ 

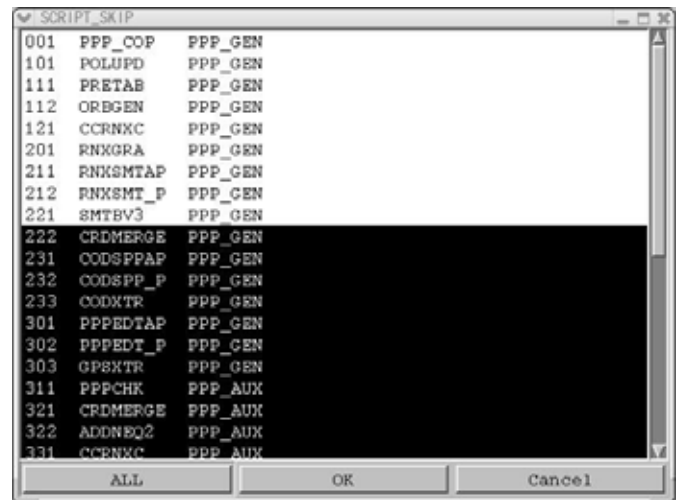

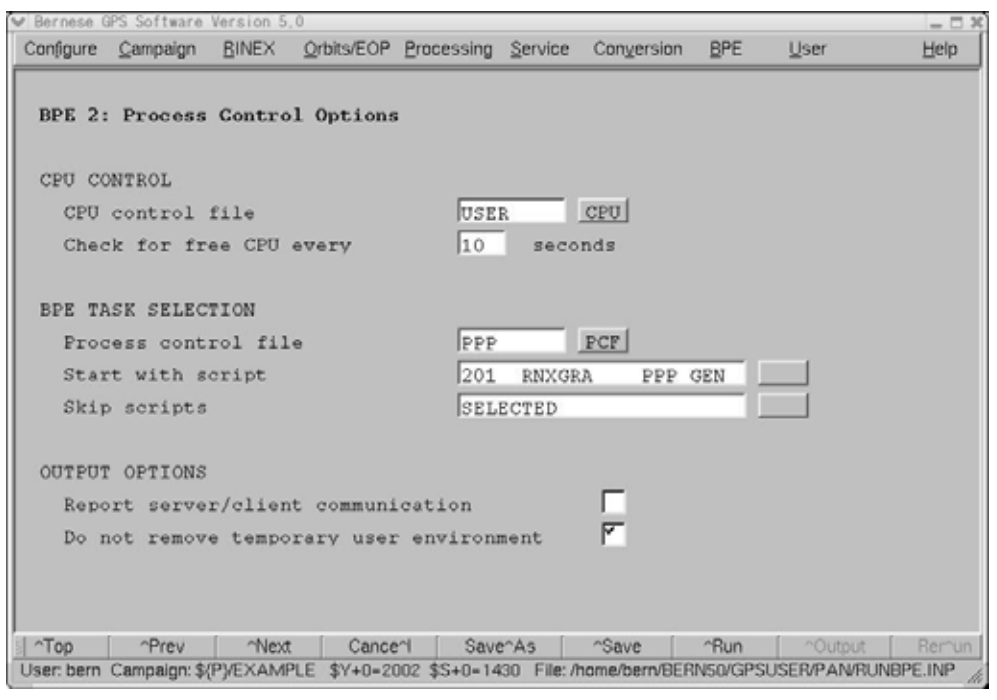

 $\hbox{``'}\hbox{``Next''} \qquad \qquad \hbox{``Task ID''} \quad \hbox{BPE}$ 

"Status file" BPE \* Program output" BPE

 $\overline{\text{BPE}}$ 

 $BPE$ 

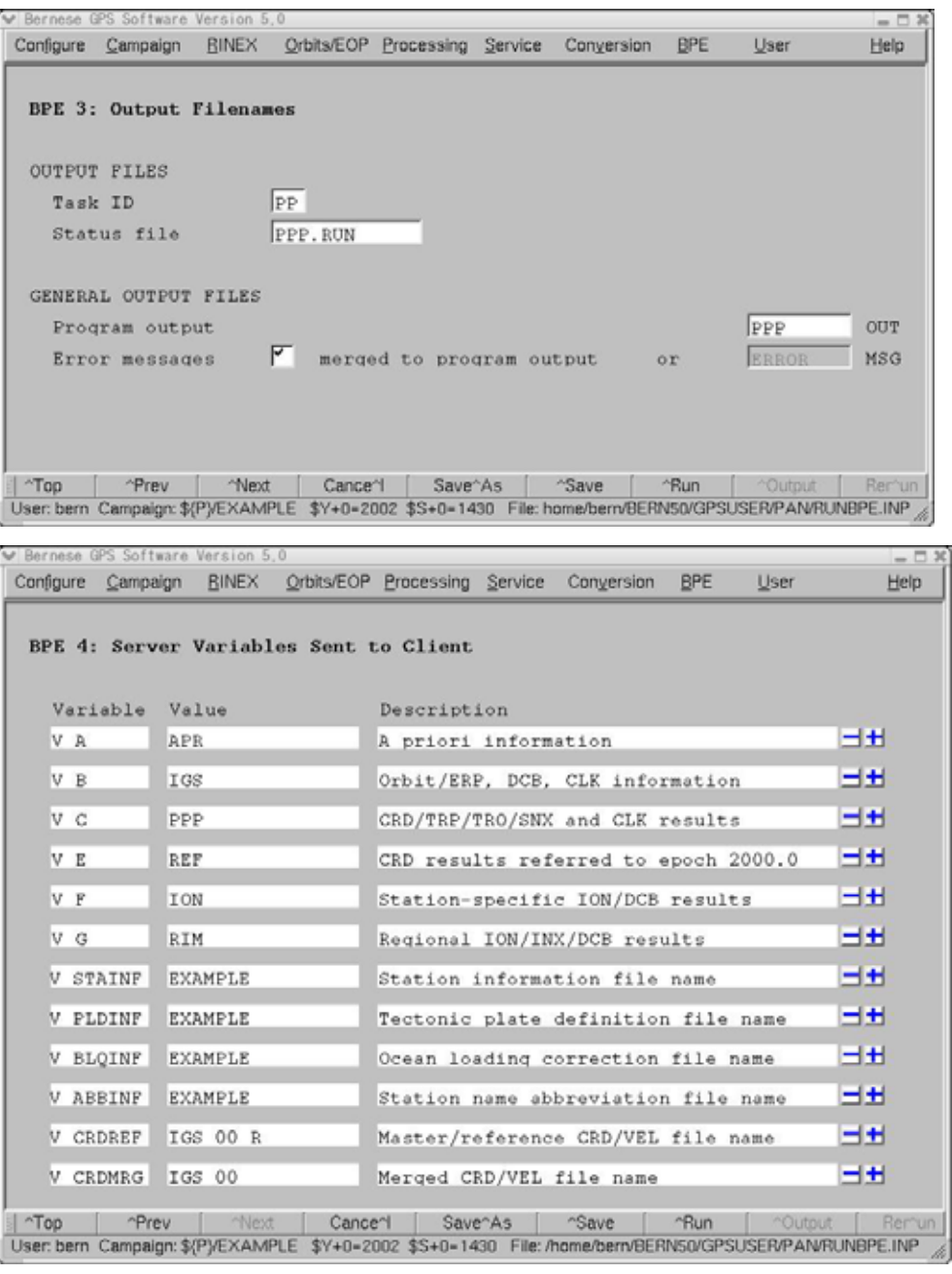

最後に変数の設定画面が表示されます.実行は"^Run"をクリックすると始まります.

 $PID$ 

表示しています.最後には正常に終了した場合は"Finished" エラー終了の場合は"Error"

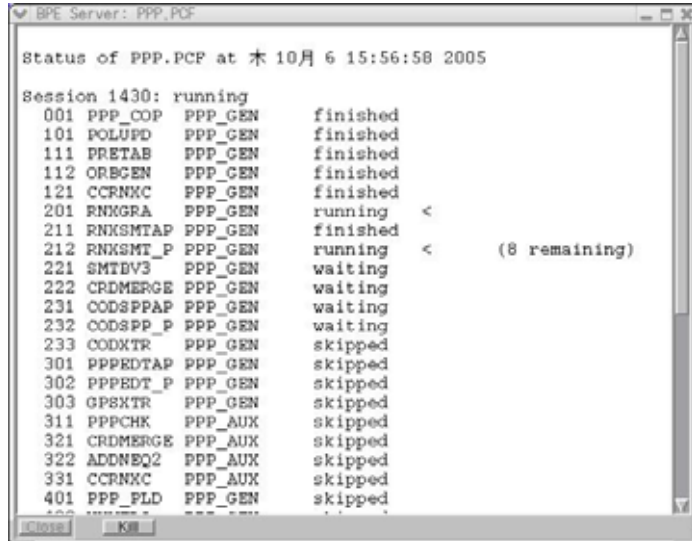

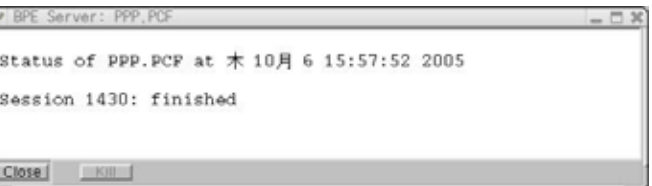

## BPE

### PPYYDOY\_PID\_SUB.PRT

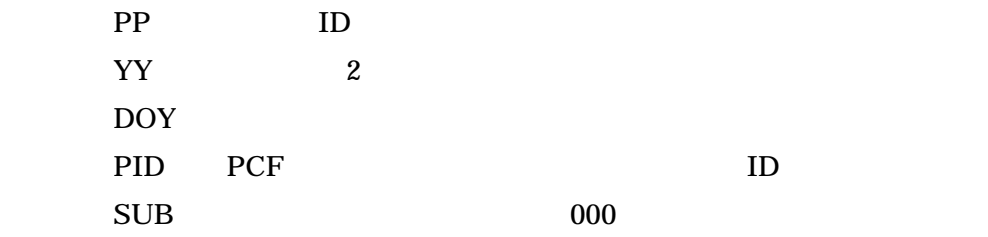

## PROTOCOL FILE FOR BPE SORIPT

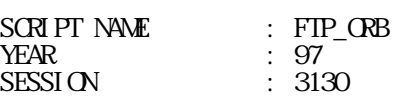

CAMPAIGN : GSITSKB<br>CAMPAIGN PATH : P./<br>CPIION DIRECTORY : GSITSKB CAMPAIGN PATH OPTION DIRECTORY : GSIT<br>PROCESS ID : 003<br>SUB PROCESS ID : 003 PROCESS ID : 003 SUB PROCESS ID : 003 CPU : CPU1<br>PATH TO WORK AREA : /exp : /export/home/nakao/bern/GPSTEMP/AUTO0003 DATE TIME STA PROGRAM MESSAGE

31-MAR-98 12:06:06 MSG FTP\_ORB PROCESS STARTED 31-MAR-98 12:06:17 MSG FTP\_ORB PROCESS ENDED

#### $LOG$

HEADER: copying PAN files from /export/home/nakao/bern/GPSUSER/OPT/GSITSKB will get igs09314.sp3 Interactive mode off. Local directory now /export/home/nakao/gpsdata/GSITSKB/ORB start igs09314.sp3

II. BPE

スクリプトは perl でかかれているため,スクリプトを解読するためには perl の知識が必

(\$U/SCRIPT )

Bernese.

19.6

" Menu→Configure→Menu variables"

\* Sbpe->getKeys my

 $#$  Get variables # ------------- my (\$yyssss, \$ssss, \$wwwwd, \$wwww, \$yymm, \$ddd, \$dirOxo, \$b, \$dirRxo, \$extRxo, \$dirPre, \$extPre, \$dirIep, \$extIep, \$dirDcb, \$extDcb, \$dirIon, \$extIon, \$dirFix, \$extFix,<br>\$dirOut, \$extOut) Sdir Out, Sext Out) =<br>
Sbpe->get Keys(' SYSS+0', ' SS+0', ' SWD+0', ' SWO', ' SMO', ' S+0',<br>  $\begin{array}{r} \n\text{L.R. OLO} \\
\text{L.R. OLO} \\
\text{L.R. PAC} \\
\text{L.R. PAC} \\
\text{L.R. PAC} \\
\text{L.R. PAC} \\
\text{L.R. PAC} \\
\text{L.R. PAC} \\
\text{L.R. PAC} \\
\text{L.R. PAC} \\
\text{L.R. PAC} \\
\text{L.R. PAC$ **Bernese** PGMNAM Bernese \$X/SCRIPT/RUN\_PGMS # Run program<br># ---------- $my$   $$PGMNAM = "GPSEST";$  \$bpe->RUN\_PGMS(\$PGMNAM); PCF PCF PPP.PCF RNX2SNX.PCF ラメタを必要とするときにその設定を怠らないようにしてください.また,Bernese のマニ

19.5

" Menu→BPE→Edit\_process control file(PCF)"

pcF  $\bullet$  "File

name"欄に入れて"Open"をクリックする. 前作成した PCF ファイルを改変する場合

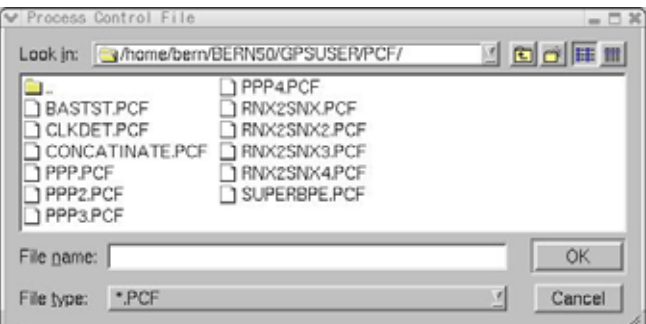

" Open"

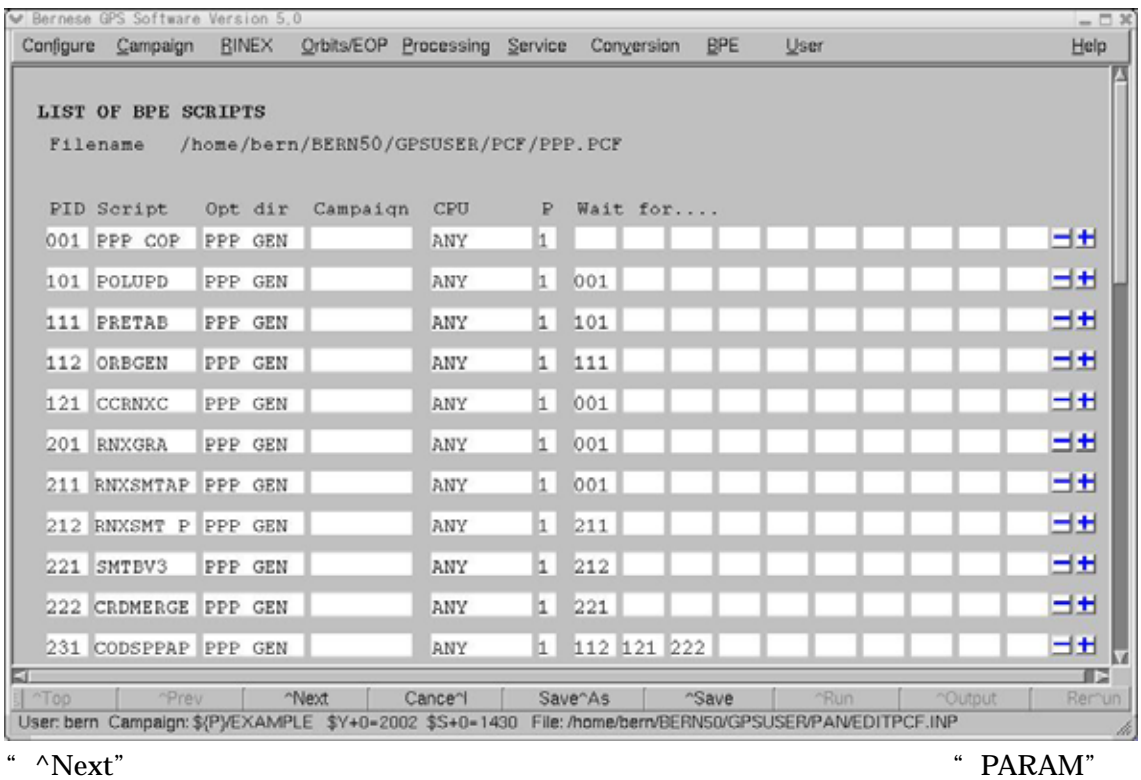

" PARAM"

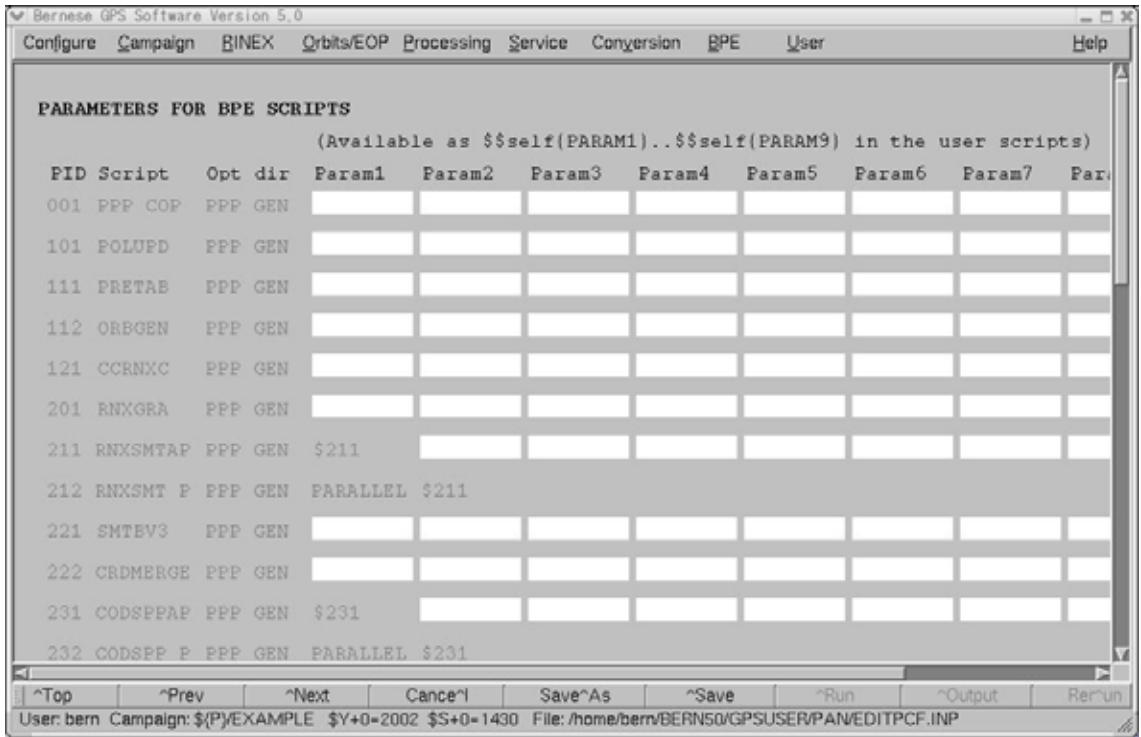

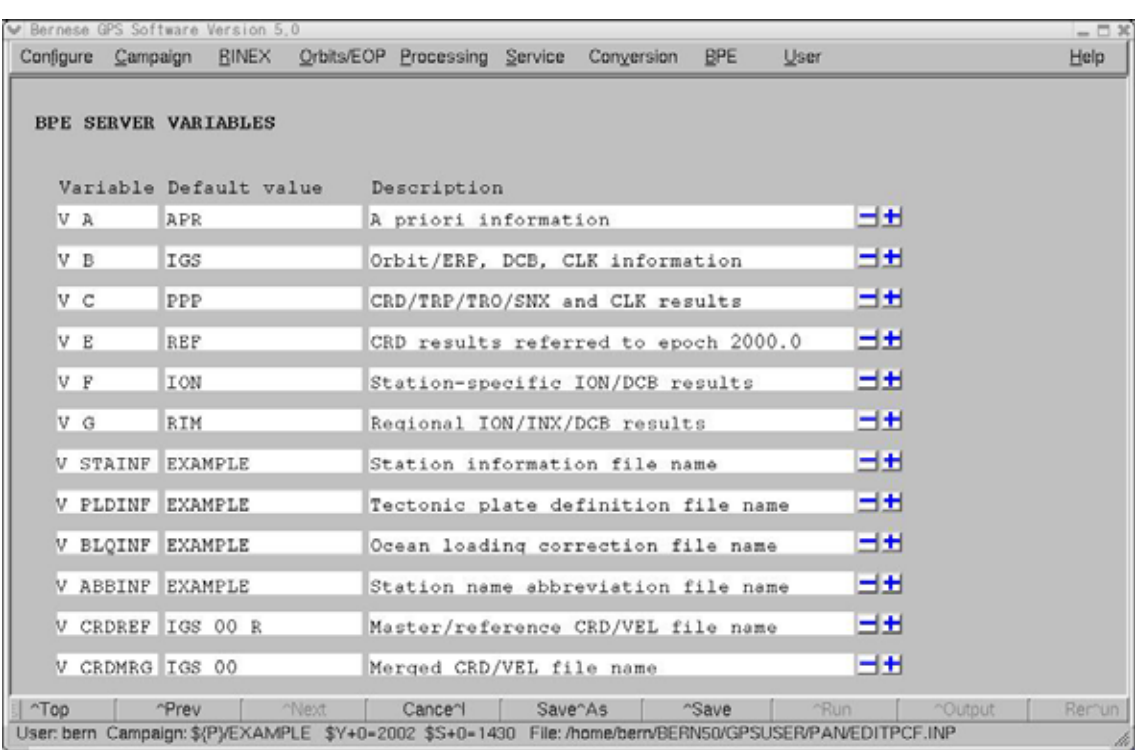

以上設定が終わったら,同じ PCF ファイルを上書きする場合は"Save"をクリックし,

" Save^As"

PCF PCF

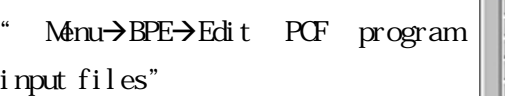

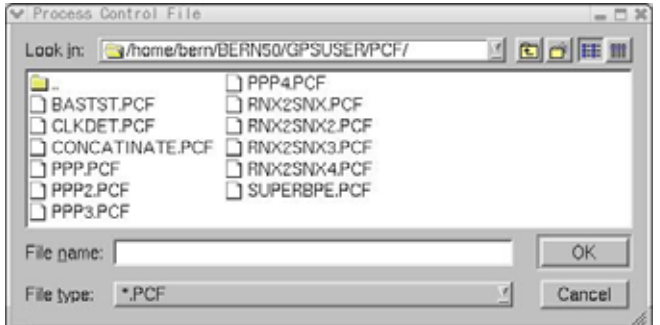

#### PCF **PCF**

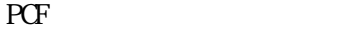

| PCF        | ULIST OF SCRIPTS                           |                               |                                           | $  x$  |
|------------|--------------------------------------------|-------------------------------|-------------------------------------------|--------|
| <b>PCF</b> | 101 POLUPD<br>111 PRETAB                   | PPP GEN<br>PPP GEN            | POLUPD. INP<br>PRETAB. INP                |        |
|            | 112 ORBGEN<br>121 CCRNXC<br>201 RNXGRA     | PPP_GEN<br>PPP_GEN<br>PPP_GEN | ORBGEN. INP<br>CCRNKC. INP<br>RNXGRA. INP |        |
|            | 212 RNXSMT P<br>221 SMTBV3                 | PPP GEN<br>PPP_GEN            | RNXSMT. INP<br>RXOBV3.INP                 |        |
|            | 222 CRDMERGE<br>232 CODSPP_P               | PPP_CEN<br>PPP GEN            | CRDMERGE, INP<br>CODSPP.INP               |        |
|            | 233 CODXTR<br>302 PPPEDT P<br>302 PPPEDT_P | PPP_GEN<br>PPP GEN<br>PPP GEN | CODXTR. INP<br>GPSEST. INP<br>RESRMS. INP |        |
|            | 302 PPPEDT P<br>302 PPPEDT_P               | PPP GEN<br>PPP_GEN            | SATMRK. INP<br>GPSEST. INP                |        |
| " $\alpha$ | 302 PPPEDT P<br>303 GPSXTR<br>311 PPPCHK   | PPP GEN<br>PPP_GEN            | ADDNEQ2.INP<br>GPSXTR. INP<br>RESRMS. INP |        |
|            | 311 PPPCHK<br>311 PPPCHK                   | PPP_AUX<br>PPP AUX<br>PPP AUX | RESRMS. INP<br>RESCHK. INP                |        |
|            | 321 CRDMERGE<br>ALL                        | PPP AUX                       | CRDMERGE. INP<br><b>OK</b>                | Cancel |

" Save"

" Cancel"

BPE